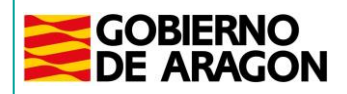

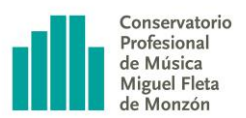

# Programación didáctica Informática musical I

Departamento: Lenguaje musical y asignaturas teóricas Especialidad: Informática musical

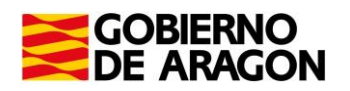

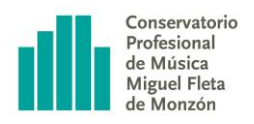

## Índice

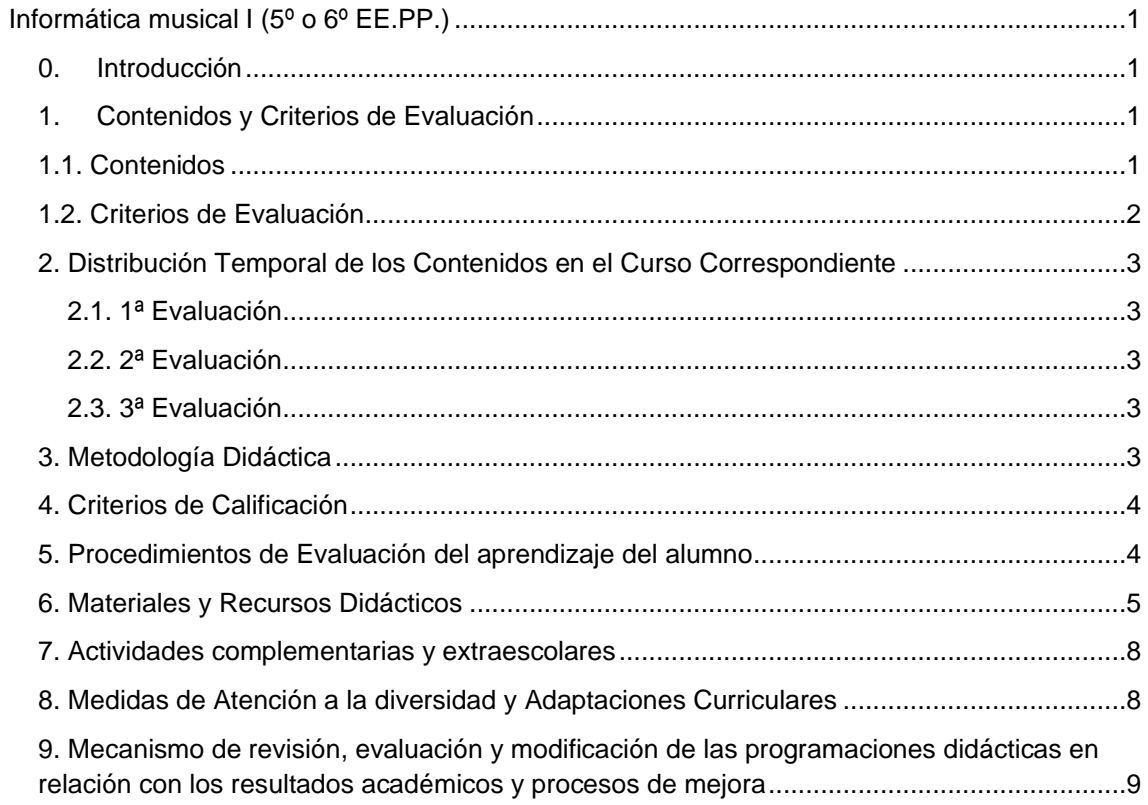

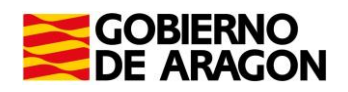

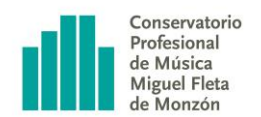

## <span id="page-2-0"></span>Informática musical I (5° o 6° EE.PP.)

## <span id="page-2-1"></span>0. Introducción

La asignatura de Informática musical es una de la Optativas que se ofertan en este centro a todo el alumnado de cualquiera de las especialidades de 5º y 6º cursos de Enseñanzas Profesionales. Su finalidad no es otra que la de formar en el aprendizaje y manejo de útiles recursos informáticos que se pueden aplicar a cualquier campo o itinerario de la formación musical: interpretación, composición, pedagogía, grabación de audio, creación de contenidos, etc.

Esta asignatura está estructurada en dos cursos o niveles: 'Informática musical I' e 'Informática musical II', pudiéndose cursar ambos o uno solo. Al primero es posible acceder tanto en 5º como en 6º de EE.PP. y al segundo únicamente en 6º (aquel alumnado que realizó 'Informática Musical I').

## <span id="page-2-2"></span>1. Contenidos y Criterios de Evaluación

### <span id="page-2-3"></span>1.1. Contenidos

- 1. Componentes del ordenador, periféricos, tipos de conexiones y actividad de los aparatos musicales en general.
- 2. La correcta instalación del software musical, librerías de sonido, drivers, etc.
- 3. La notación musical: antecedentes y momento actual.
- 4. Editores de partituras y su manejo a través del teclado del ordenador y de controladores MIDI: MuseScore.
- 5. El Podcast: historia y su elaboración.
- 6. "Home-recording". Iniciación al proceso de grabación de la voz hablada. Grabadoras de audio como herramienta musical.
- 7. Introducción al software de edición de audio y grabación de sonido digital: Audacity y/o Studio One. Montajes de audio.
- 8. Las aplicaciones informáticas al servicio de la creatividad musical.

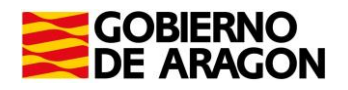

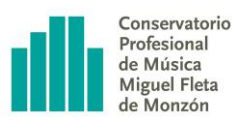

## <span id="page-3-0"></span>1.2. Criterios de Evaluación

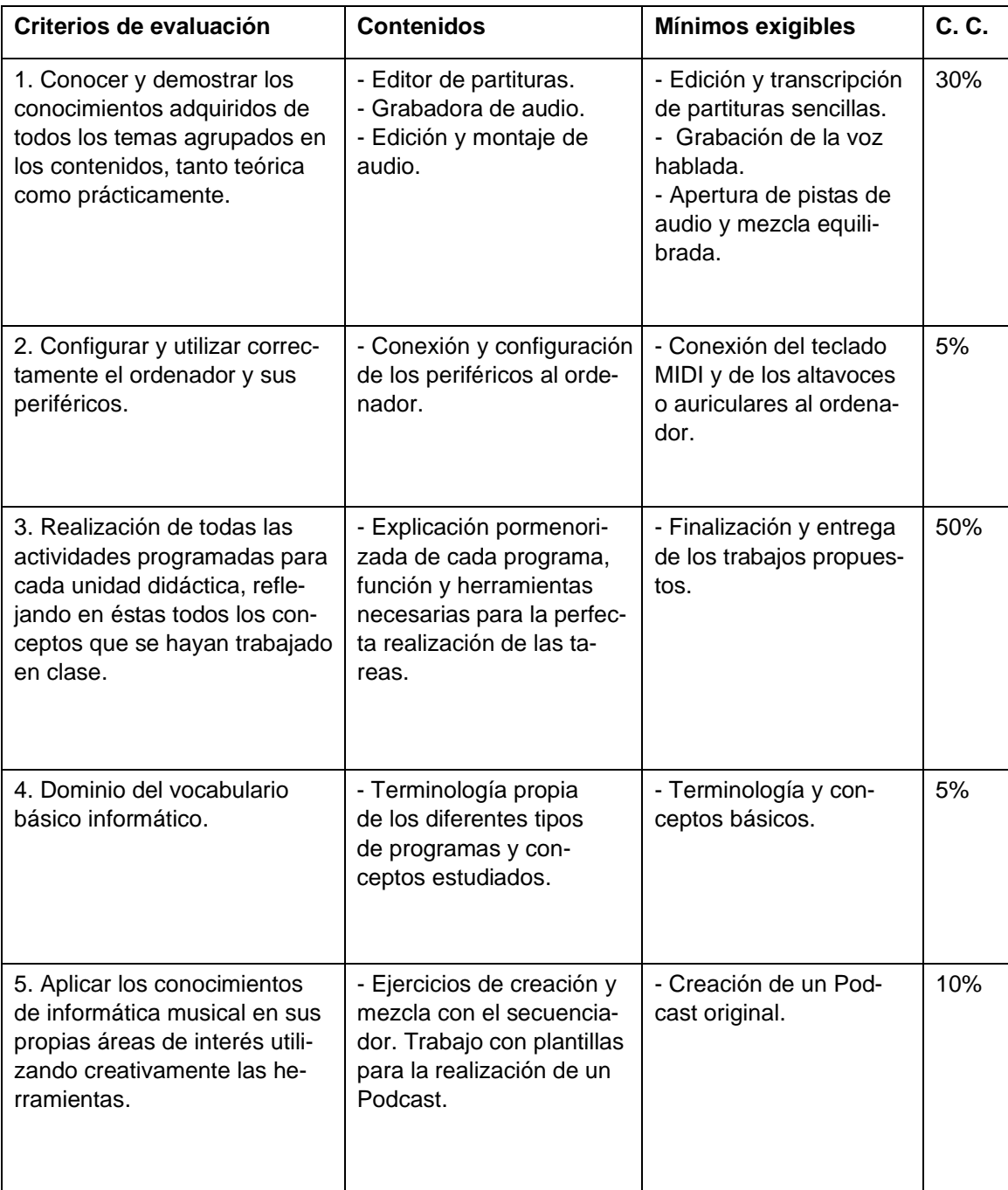

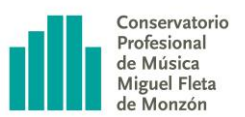

## <span id="page-4-0"></span>2. Distribución Temporal de los Contenidos en el Curso Correspondiente

### <span id="page-4-1"></span>2.1. 1ª Evaluación

Durante el primer trimestre el alumnado descubrirá a grandes rasgos la historia de la notación musical y el funcionamiento básico del programa MuseScore con el uso del teclado del ordenador y un controlador MIDI, así como su conexión al ordenador. Para ello el alumnado realizará la labor de copistas de una serie de trabajos de dificultad creciente. Contenidos 1, 2, 3 y 4.

### <span id="page-4-2"></span>2.2. 2ª Evaluación

En el segundo trimestre se profundizará en la notación musical continuando la labor de copistas a un nivel más avanzado. Se hará un breve recorrido por el mundo del Podcasting y se facilitarán diversas plantillas de un guion original que deberá elaborar el alumnado. Contenidos 1, 2, 3, 4, 5 y 8.

#### <span id="page-4-3"></span>2.3. 3ª Evaluación

En el tercer y último trimestre el alumnado se iniciará en el proceso de grabación a través de las grabadoras de audio y lo pondrá en práctica realizando la grabación del Podcast ideado en el segundo trimestre. Descubrirá el funcionamiento básico del software de edición de audio para poder así realizar tanto las pertinentes correcciones y ajustes en sus grabaciones, como la mezcla y el montaje final del Podcast. Por otra parte, se continuará profundizando en la notación musical. Contenidos 1, 2, 3, 4, 5, 6, 7 y 8.

## <span id="page-4-4"></span>3. Metodología Didáctica

El desarrollo de la asignatura consistirá principalmente en la propuesta de actividades prácticas por parte del profesor/a en las que se vayan tratando los diversos contenidos de la asignatura, teniendo en cuenta los siguientes puntos:

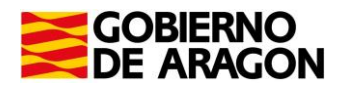

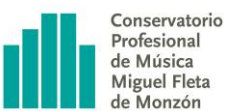

- a) La iniciación y la profundización en el manejo de los programas se hace desde la práctica, aunque a través de AEDUCAR se facilitará toda la información con manuales y diversos enlaces para su consulta si fuese necesario.
- b) Se procurará en todo momento que las propuestas educativas se centren en la comprensión, de forma que se permita al alumnado asimilar adecuadamente todos los aspectos que se trabajen y puedan aplicarlos de forma apropiada en nuevas situaciones.
- c) El manejo de cada programa comenzará por la realización de actividades muy sencillas, profundizando en su conocimiento según se avanza en la complejidad de las tareas. De este modo el programa estará al servicio del alumno/a y no al contrario.
- d) Si el alumno/a asiste a clase regularmente y trabaja a un ritmo apropiado tendrá tiempo suficiente para poder completar, si no todas, gran parte de las tareas en su horario lectivo.
- e) La utilización de software libre o gratuito (dentro de estas dos categorías se encuentran todos los programas que se emplearán a lo largo del curso) posibilita al alumnado poder practicar y completar en casa, si fuese necesario, los trabajos sin depender de los ordenadores del aula de Informática del Centro.

En esta asignatura, aunque al ser muy técnica y de reciente creación no se observan desigualdades entre géneros, se tratará de impulsar el Plan de Igualdad del Centro incluyendo materiales, ejemplos y partituras creadas por mujeres. Se intentará de esta manera visibilizar así su trabajo, en un entorno (el musical) que tradicionalmente se lo había negado.

### <span id="page-5-0"></span>4. Criterios de Calificación

Ver la tabla de Criterios de Evaluación del punto 1, Criterios de Evaluación.

## <span id="page-5-1"></span>5. Procedimientos de Evaluación del aprendizaje del alumno

Los procedimientos de evaluación del alumnado se realizarán teniendo en cuenta los siguientes aspectos:

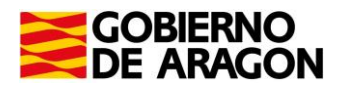

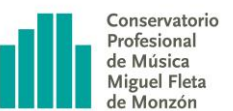

- **1. Nota de clase:** Bajo esta denominación entendemos el resultado del rendimiento académico diario del estudiante. Mediante la observación del desarrollo de las diferentes actividades propuestas se evaluará el grado de consecución de los objetivos propuestos. Además, se valorará la actitud e implicación con la asignatura. Esta nota, tendrá un valor del 30% de la calificación final de cada evaluación. Los aspectos que se valorarán con la nota de clase, serán los siguientes:
	- a. Trabajo individual. Participación en las distintas actividades planteadas en clase, orden y puntualidad a la hora de entregar las tareas.
	- b. Trabajo en grupo. Algunas de las tareas propuestas se podrán realizar colectivamente y en esos casos se valorará positivamente el buen trabajo en equipo.
- **2. Trabajo/s trimestral/es:** Conforme se van explicando las distintas herramientas de cada uno de los programas se irán proponiendo una serie de trabajos que el alumnado tendrá que entregar al final de cada trimestre. La media de la nota de los distintos ejercicios propuestos se valorará en un 50% de la calificación final de cada evaluación.
- **3. Examen trimestral:** Al final de cada trimestre se realizará un examen consistente en la copia de una partitura con MuseScore lo más fiel posible al original. Dicha prueba supondrá un 20% de la nota.

Todas las puntuaciones estarán entre 1 y 10.

La nota media de las tres evaluaciones, siguiendo la proporción de 30%, 30% y 40%, respectivamente, constituirá la calificación final del curso. Se premiará de este modo al alumnado que presente una progresión ascendente.

### <span id="page-6-0"></span>6. Materiales y Recursos Didácticos

En la era digital, la mayoría de empleos y muchas otras tareas requieren el uso de las nuevas tecnologías. El fundamento, desarrollo, la impartición y evaluación de esta asignatura se realiza

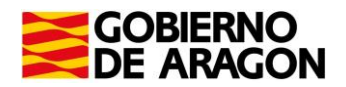

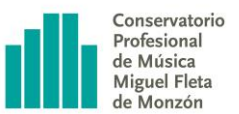

enteramente a través de la plataforma AEDUCAR, contribuyendo así al desarrollo del plan de digitalización del Centro.

El equipo "hardware" básico de aula para poder impartir la asignatura con un mínimo de garantías se compone de:

- Equipos informáticos actualizados y convenientemente equipados a disposición del alumnado que así lo requiera al no disponer de portátil propio.
- Una grabadora de audio.
- Una interfaz de audio de un mínimo de dos canales.
- Auriculares de estudio para poder trabajar sin molestar al compañero/a.
- Altavoces y una pequeña mesa de mezclas para el ordenador del profesor.
- Un proyector o pantalla grande.
- Un controlador MIDI.
- Microfonía y accesorios (cables, adaptadores, filtro antipop, pantalla de absorción, etc.).
- Es aconsejable que, por seguridad, el alumnado vaya guardando una copia de sus trabajos en una memoria externa de su propiedad o en la nube. Asimismo, y cuando sea necesario, traerán a clase auriculares que les permitan trabajar sin molestar a sus compañeros.

En cuanto al "software" que, como hemos comentado será siempre libre o gratuito, se proporcionará a través de enlaces a la página web de descarga. Emplearemos para ello la plataforma AEDUCAR del Conservatorio, que nos servirá también como "libro de texto" y para mostrar, entregar y calificar las tareas que se irán proponiendo.

Algunos de los programas y materiales que se podrán emplear o a los que se podrá hacer referencia en la asignatura son:

- PROGRAMAS:
	- o MuseScore (editor de partituras):<http://musescore.org/es>
	- o SoundFonts (librerías de instrumentos): <https://musescore.org/en/handbook/3/soundfonts-and-sfz-files>, <http://musescore.org/es/manual/soundfont> y <https://musescore.org/es/handbook/2/soundfonts-y-archivos-sfz>
	- o Finale NotePad (editor básico de partituras): <http://www.finalemusic.com/products/finale-notepad/>

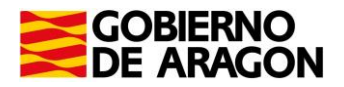

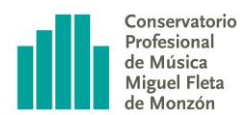

- o Audacity (editor y secuenciador audio): <https://www.audacityteam.org/download/>
- o LMMS (secuenciador MIDI y audio):<http://lmms.sourceforge.net/home.php>
- o Presonus Studio One Prime (editor y secuenciador audio y MIDI): <https://shop.presonus.com/Studio-One-5-Prime>
- o Reaper (editor y secuenciador audio y MIDI):<http://www.reaper.fm/>
- o Storyboarder (herramienta para crear un storyboard digital): <https://wonderunit.com/storyboarder/>
- o Cdex (compresor de archivos de audio):<https://cdex.mu/download>
- o OpenShot (editor de vídeo):<https://www.openshot.org/es/download/>
- o DaVinci Resolve (editor de vídeo profesional): <https://www.blackmagicdesign.com/es/products/davinciresolve/>
- o Format Factory (conversor multimedia): <http://www.pcfreetime.com/formatfactory/index.php?language=es>
- o OpenOffice (suite ofimática y creación de gráficos y páginas web): <http://www.openoffice.org/download/index.html>
- o PDF Creator (impresora virtual):<http://www.pdfforge.org/pdfcreator>
- o PDFsam Basic (editor de archivos PDF):<https://pdfsam.org/pdfsam-basic/>
- o 7-Zip (compresor y descompresor de archivos):<http://www.7-zip.org/>

#### • TUTORIALES Y OTROS RECURSOS:

- o La impresión de la música: historia y curiosidades de las partituras: <https://www.pixartprinting.es/blog/impresion-musica-partituras/>
- o Manual de usuario MuseScore:<https://musescore.org/es/handbook/4>
- o Cómo hacer un podcast: Tutorial desde cero: <https://www.neolo.com/blog/como-hacer-un-podcast-tutorial-desde-cero.php>
- o "How to Write a Podcast Script [5 Free Script Templates]": <https://www.buzzsprout.com/blog/write-podcast-script-examples>
- o Podcasting (Consejero-online Thomann): [https://www.thomann.de/es/onlineexpert\\_topic\\_podcasting.html](https://www.thomann.de/es/onlineexpert_topic_podcasting.html)

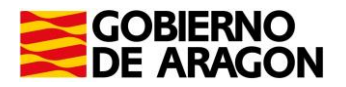

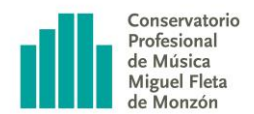

- o Agitación y cultura' (web de Podcasts sobre cultura): [https://www.canalextremadura.es/index.php/a-la](https://www.canalextremadura.es/index.php/a-la-carta/clips/Agitaci%C3%B3n%20y%20Cultura)[carta/clips/Agitaci%C3%B3n%20y%20Cultura](https://www.canalextremadura.es/index.php/a-la-carta/clips/Agitaci%C3%B3n%20y%20Cultura)
- o Grabadores portátiles (Consejero-online Thomann): [https://www.thomann.de/es/onlineexpert\\_topic\\_grabadores\\_portatiles.html](https://www.thomann.de/es/onlineexpert_topic_grabadores_portatiles.html)
- o "What is a DAW? | Music Production for Beginners": <https://youtu.be/OqMrgQ0bHYo>
- o Manual de Audacity (en inglés): [https://manual.audacityteam.org/#](https://manual.audacityteam.org/)
- o Haz sonar tu voz como en la radio en tus podcasts [TUTORIAL]: <https://www.streamyng.com/como-hacer-sonar-voz-como-en-la-radio/>
- o Studio One 6 Tutorial completo en 12 minutos: <https://www.youtube.com/watch?v=c05XN1oX1eo>
- o "A Basic Podcasting Overview": [https://legacy.presonus.com/learn/technical](https://legacy.presonus.com/learn/technical-articles/a-Basic-Podcasting-Overview)[articles/a-Basic-Podcasting-Overview](https://legacy.presonus.com/learn/technical-articles/a-Basic-Podcasting-Overview)
- o Bancos gratuitos de imágenes, música, iconos, vídeos y sonidos: <https://cedec.intef.es/bancos-gratuitos-de-imagenes-videos-y-sonidos/>

## <span id="page-9-0"></span>7. Actividades complementarias y extraescolares

Aunque no está prevista ninguna de estas actividades el trabajo final del alumnado trascenderá la propia aula, ya que será publicado en las redes sociales del Centro y estará así disponible para su libre visualización. La finalidad es que su contenido pueda despertar el interés tanto de nuestra comunidad educativa como del público en general, dando difusión y aportando visibilidad a nuestro alumnado que mostrará sus habilidades e inquietudes musicales.

<span id="page-9-1"></span>8. Medidas de Atención a la diversidad y Adaptaciones Curriculares

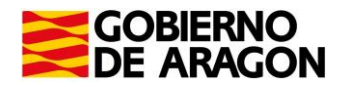

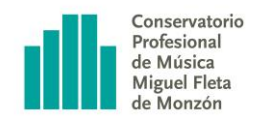

#### **ACTUACIONES DE INTERVENCIÓN EDUCATIVA INCLUSIVA**

**ASIGNATURA: CURSO:**

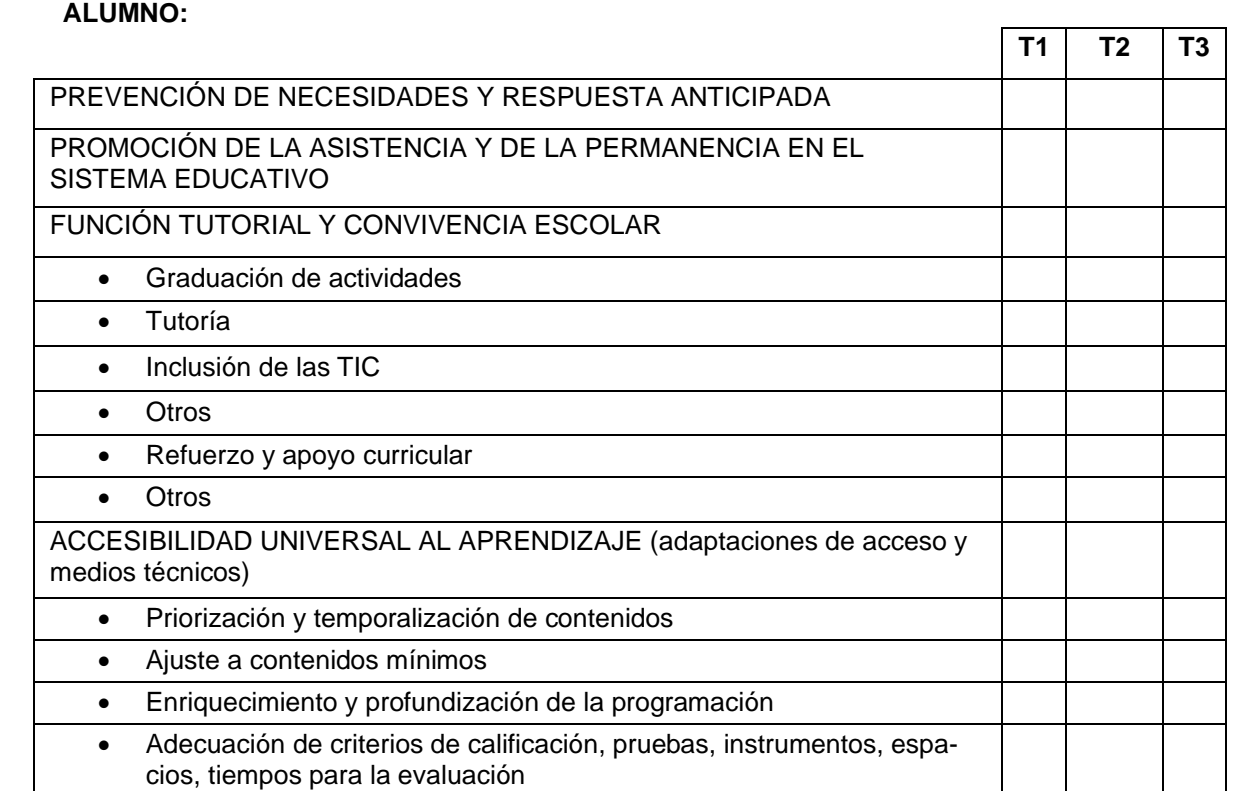

<span id="page-10-0"></span>9. Mecanismo de revisión, evaluación y modificación de las programaciones didácticas en relación con los resultados académicos y procesos de mejora

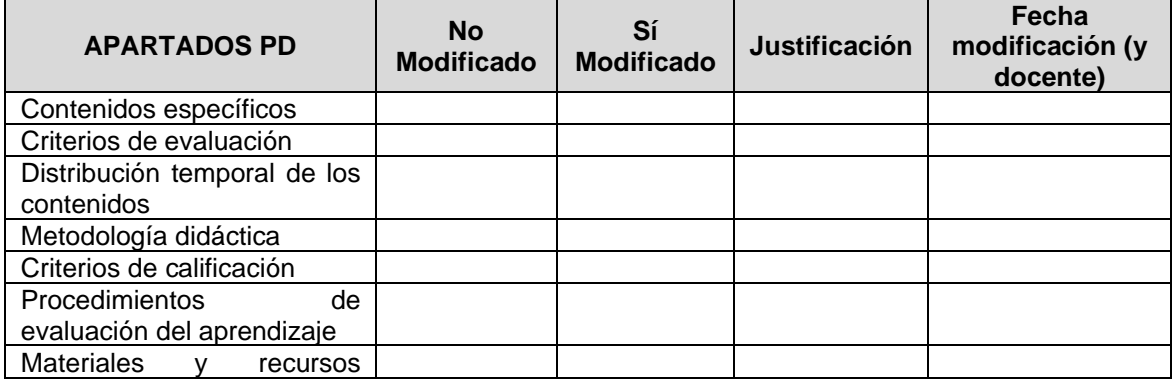

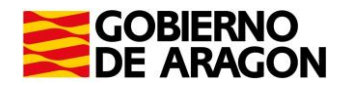

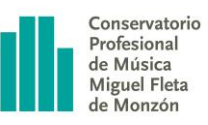

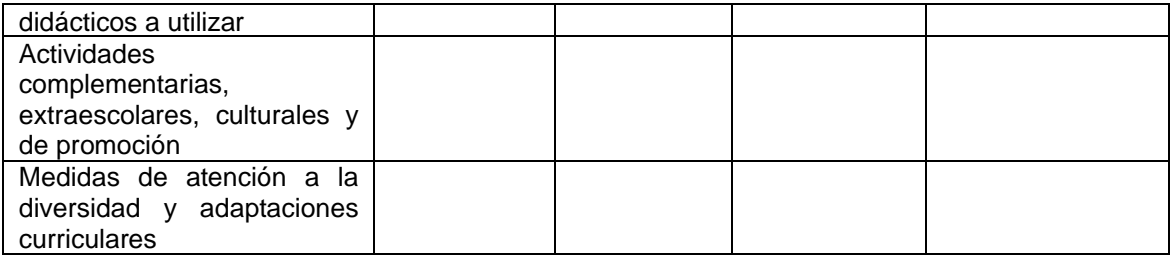